# СИСТЕМНЫЙ АНАЛИЗ И ОБУЧАЮЩИЕ СИСТЕМЫ

УДК 512.8:681

## О. В. Герман<sup>1</sup>, Ю. О. Герман<sup>2</sup>, М. В. Кузнецов<sup>2</sup>

Белорусский государственный технологический университет <sup>2</sup>Белорусский государственный университет информатики и радиоэлектроники

## ПОДХОД К ВЫБОРУ УПРАВЛЕНИЯ В СИСТЕМЕ КЛАСТЕРОВ

Рассматривается техника управления сложной системой на основе кластеров с «серой областью». «Серая область» определяет множество состояний системы, которые не удается однозначно отнести к тому или иному четкому классу. Первая задача, которая решается в настоящей работе, связана с определением «серой области». Для этой цели формулируем задачу линейного программирования, вводя в неравенства, ограничивающие область допустимых значений, дополнительные переменные, моделирующие размытость «границ» кластеров. Когда «серая область» определена, возникает вторая задача: принятия управления для каждого состояния, попалающего в «серую область». Для решения этой залачи рассматриваем подход, связанный с построением кластеров в «серой области». Наблюдаемый вектор переменных состояния «прогоняется» по кластерам. Используется байесовская функция штрафа за неправильное отнесение вектора состояния к кластерам. Этот подход более точен при значительном размере кластеров, когда их статистические характеристики становятся достаточно устойчивыми. В статье предлагается вариант замены вероятностей принадлежности к кластерам нечеткой мерой принадлежности и демонстрируется техника ее вычисления. Описанный в статье метод можно применить при выборе управления в производственных, финансовых и иных организациях, базируясь только на обучающих таблицах наблюдений за определенный период времени в прошлом.

Ключевые слова: система управления, кластер, функция штрафа, байесовская стратегия распознавания.

### O. V. German<sup>1</sup>, Yu. O. German<sup>2</sup>, M. V. Kuznetsov<sup>2</sup>

<sup>1</sup>Belarusian State Technological University <sup>2</sup>Belarusian State University of Informatics and Radioelectronics

## AN APPROACH TO CONTROL DEFINITION IN THE SYSTEM OF CLUSTERS

An approach to control definition in complex system on the basis of clusters with "gray area" is represented. "Gray area" defines a set of the system states which cannot be assigned to strict clusters in determinate way. The first problem solved in the paper is connected to a definition of the "gray area". For this purpose, we state a linear programming problem by putting into inequalities which define the set of valid solutions new variables modeling fuzziness of the clusters boundaries. After the "grav area" is defined, the second problem arises connected to control definition within the boundaries of the "grav area". To solve it, an approach is considered connected to building clusters in "gray area" and usage of penalty function for incorrect classifying. The observed state vector of the regulated system traverses the clusters. For each cluster the Bayesian technique of penalty evaluation for incorrect assigning the state vector to it is realized. This technique provides more exact results in the case of clusters with big sizes when their statistical properties become stable. It is proposed some way of substituition of the probabilities of the stets vectors belonging to clusters by the adequately computed fuzzy measures with the corresponding technique outlined. The general approach described in the paper may be used for control definition in manufacturing, financial and other organizations with the help of learning tables containing only data of the system behavior for some time period in the past.

Key words: control system, cluster, penalty function, Bayesian recognition strategy.

Введение. В статье излагается техника принятия управленческих решений, использующая обучающие таблицы, на которых определяется множество кластеров состояний. При этом трудности связаны с так называемой «серой областью», в которой перемешаны объекты из

разных кластеров. Выделяем в общем случае четыре кластера состояний: N (нормальный кластер, определяющий множество штатных состояний), F (финальный кластер проигрышных состояний), PS (кластер отклоняющихся от нормы состояний, которые идентифицируются как позитивные, более близкие к  $N$ ) и  $NG$  (кластер отклоняющихся от нормы состояний, которые идентифицируются как негативные, более близкие к  $F$ ). В качестве примера можно взять любую производственную структуру или финансовую организацию, состояния которой можно связать с критериями пятифакторной модели Альтмана [1]:

$$
z = 1,2x_1 + 1,4x_2 + 3,3x_3 + 0,6x_4 + x_5,\tag{1}
$$

где  $x_1$  – отношение размера оборотного капитала к стоимости активов;  $x_2$  - отношение величины чистой прибыли к стоимости активов;  $x_3$  – отношение размера прибыли до налогообложения к стоимости активов;  $x_4$  - отношение рыночной стоимости акций предприятия к суммарной величине обязательств;  $x_5$  - отношение объема выручки от продаж к стоимости активов.

При  $z > 2.9$  попадаем в кластер N, при  $z < 1,8$  – в кластер *F*. В остальных случаях попадаем в объединенный кластер  $PS \cup NG$  («серую область»). Нас будет интересовать принятие управляющих воздействий в «серой области».

В литературе [2-4] представлены различные подходы к нечеткой кластеризации. Здесь мы пытаемся объединить две различные стратегии: механизм классифицирующих деревьев и байесовскую стратегию минимизации функции штрафа за неверную классификацию [5-7].

Основная часть. Отправной позицией нашего подхода является таблица наблюдений за динамикой сложной системы (например, финансовой, производственной, транспортной и т. п.). Система описывается вектором параметров  $V(t)$ , состояния векторов изменяются в результате реализуемых управлений  $U(V, t)$ , так что поведение системы описывается достаточно сложной траекторией. Для учета динамики можно воспользоваться наблюдениями по разным фирмам за достаточно длительный период времени. Такие данные можно описывать многомерными матрицами  $V[t, n, Z_t]$ , где  $t = 0, 1, 2, ..., T$  задает моменты наблюдения (дискретные величины), *п* определяет значения наблюдаемых критериев. В качестве исходных данных будем использовать обучающую табл. 1 (знак «?» означает неизвестное значение).

В табл. 1 указаны только два управляющих воздействия:  $Y_1$  и  $Y_2$  (соответственно для клас- $\cos A$  и  $B$ ).

Труды БГТУ Серия 3 № 1 2020

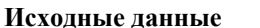

Таблица 1

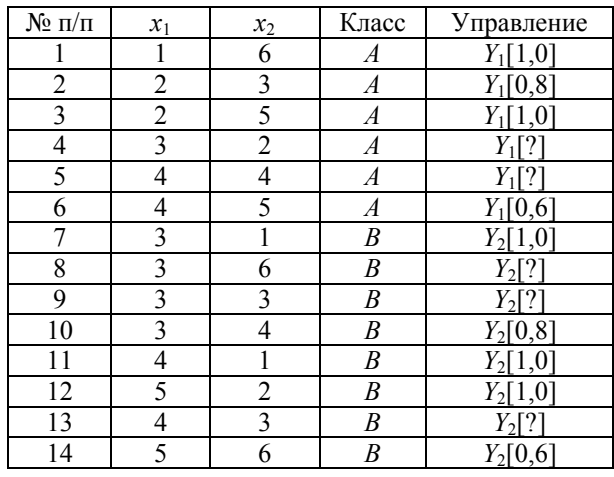

Ищем дискриминаторную функцию в виде  $f_1(x_1, x_2) = a_0 + a_1x_1 + a_2x_2$ . Базируясь на идеях Zimmermann [4], составим задачу линейного нечеткого программирования по данным табл. 1:

$$
\lambda_1 + \lambda_2 + ... + \lambda_{10} \rightarrow \min, \na_0 + a_1 + 6a_2 \ge 0, \na_0 + 2a_1 + 3a_2 \ge 0 - \lambda_1, \na_0 + 2a_1 + 5a_2 \ge 0, \na_0 + 3a_1 + 2a_2 \ge 0 - \lambda_2, \na_0 + 4a_1 + 4a_2 \ge 0 - \lambda_3, \na_0 + 4a_1 + 5a_2 \ge 0 - \lambda_4, \na_0 + 3a_1 + a_2 \le -0, 1, \na_0 + 3a_1 + 3a_2 \le -0, 1 + \lambda_5, \na_0 + 3a_1 + 4a_2 \le -0, 1 + \lambda_6, \na_0 + 3a_1 + 4a_2 \le -0, 1 + \lambda_7, \na_0 + 4a_1 + a_2 \le -0, 1, \na_0 + 5a_1 + 2a_2 \le -0, 1, \na_0 + 4a_1 + 3a_2 \le -0, 1 + \lambda_8, \na_0 + 5a_1 + 6a_2 \le -0, 1 + \lambda_9, \n\lambda_1, \lambda_2, ..., \lambda_9 \ge 0.
$$

Неравенства получаем так: подставляем значения  $x_1$ ,  $x_2$  из каждой строки таблицы в  $a_0$ +  $+ a_1x_1 + a_2x_2$ . Если объект из класса A, то правая часть неравенства  $\geq 0$ . Если объект из класса В, то правая часть неравенства  $\leq -0.1$  (число  $-0.1$ взято условно как достаточно малая величина). Строгий выбор ограничивается точностью вычислений на компьютере). В тех строках, где значение управления точно не 1,0, вводим компенсирующую неотрицательную величину  $\lambda_i$ . Решим систему, например, в Excel. Получим следующие значения:

$$
a_0 = -0,167; a_1 = 0; a_2 = 0,033; \lambda_1 = 0,067; \lambda_2 = 0,1; \lambda_3 = 0,033; \lambda_4 = 0; \lambda_5 = 0,3; \lambda_6 = 0,033; \lambda_7 = 0,067; \lambda_8 = 0,033; \lambda_9 = 0,133.
$$

Видим, что «серая область» есть, и нам следует ее конкретизировать. При этом оказалось, что точка  $(4, 5)$   $(\lambda_4 = 0)$  строго принадлежит классу *А* (не является «серой»). Такие точки следует пересмотреть на предмет их строгой принадлежности к соответствующему классу. Мы поступим именно таким образом. Также может получиться, что система окажется несовместной. Это связано с неправильным определением строгого включения точек (с мерой, равной 1,0) в соответствующий класс. В табл. 1 такие точки определены под номерами 1, 3, 7, 11, 12. Практически выяснить, какие точки с мерой, равной 1,0, должны быть отнесены к «серой области», можно также по схеме Zimmermann, т. е. составить задачу типа (2) для этих точек, введя в каждом неравенстве компенсирующую переменную и устремив их сумму в целевой функции к минимуму. Итак, полагаем, что «серая область» определена. В этой области уже нетрудно найти кластеры, объединяющие объекты из одного и того же класса. В примере таких классов два. Для выбора одного из этих кластеров в «серой области» воспользуемся оценкой величины штрафа за неправильную классификацию по Байесу. Разумеется, можно исходить из того, что каждый кластер описывается как множество реализаций многомерной случайной величины. Тогда можно говорить о задаче отыскания вероятности принадлежности к кластеру. Будем использовать функцию штрафа за неправильную классификацию:

$$
F_i = \sum C_{ik} P(k \mid V), \tag{3}
$$

$$
F_i = \sum C_{ik} P_k P(V | k). \tag{4}
$$

Здесь *Fi* − это штраф за отнесение объекта *V* к кластеру *i*; *Pk* − вероятность выбора кластера *k*; *P*(*V* | *k*) − условная вероятность появления объекта *V* в кластере *k*. На практике полагают, что *Cik* = 1, если *i* <> *k*, и *Cik* = 0 в противном случае. Для определения вероятностей *Pk* мы должны располагать временной серией измерений векторов состояний системы. Будем использовать табл. 2 наблюдений о состоянии системы за некоторый период времени.

Таблица 2

**Исходные данные и временная серия наблюдений**

| $N$ оп/п | x | $\mathcal{X}_{2}$ | Класс | Управление  |
|----------|---|-------------------|-------|-------------|
|          |   |                   |       | $T/T$ $T$ 1 |
|          |   |                   |       |             |
|          |   |                   |       |             |
|          |   |                   |       |             |
|          |   |                   |       |             |

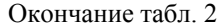

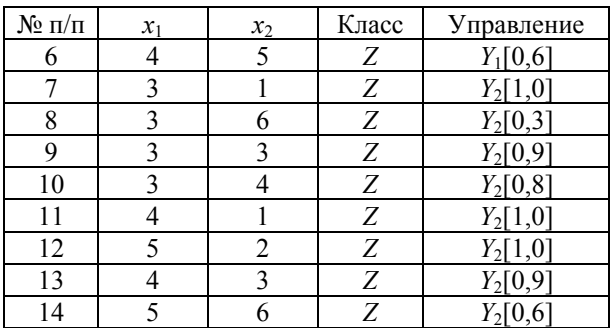

Здесь выделены два класса: *AC*, где применяется управление *Y*<sup>1</sup> с мерой, определенной на подынтервале *B*(0,77; 1,0], и класс *Z*, который относится ко всем остальным случаям. Номера наблюдений соответствуют временной упорядоченности векторов состояний. Предполагается, что интервал между каждой парой соседних наблюдений один и тот же. Обратимся к формуле (4). Для оценки *Pk* воспользуемся иллюстрацией системы переходов между классами, показанной на рисунке.

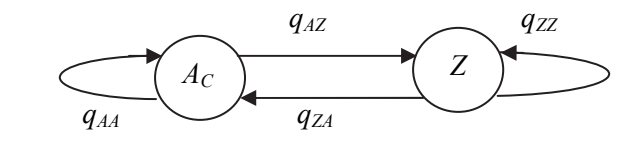

Переходы между классами

Обозначим стационарную вероятность состояния *AC* через *PAC*, а стационарную вероятность состояния *Z* через  $P_Z$ . Имеем систему уравнений:

$$
P_{AC} + P_Z = 1,P_{AC} = P_{AC} q_{AA} + P_Z q_{ZA},
$$
 (5)  

$$
P_Z = P_Z q_{ZZ} + P_{AC} q_{AZ}.
$$

Последнее уравнение в (5) избыточно. Вероятности *q<sub>AA</sub>*, *q<sub>AZ</sub>*, *q<sub>ZZ</sub>*, *q<sub>ZA</sub>* отыскиваем непосредственно из табл. 2. Имеем:

$$
q_{AA} = 0.5
$$
,  $q_{AZ} = 0.5$ ,  $q_{ZZ} \approx 0.9$ ,  $q_{ZA} \approx 0.1$ .

Отсюда

$$
P_{AC} \approx 0.17, P_Z \approx 0.83.
$$

Иначе обстоит дело с *P*(*V* | *k*). Вместо *P*(*V* | *k*) будем использовать нечеткие величины принадлежности объектов к кластерам. Для вычисления этих величин снова обратимся к табл. 2. Для каждого вектора определен класс и соответствующее управление.

Пусть наблюдаем некоторый объект *r* с координатами *x*1*r*, *x*2*r* = <2, 6>. Определим евклидово расстояние этого вектора до кластеров *AС*, *Z*. Обозначим эти расстояния соответственно *dr*,*<sup>A</sup>* и *dr*,*Z*. Найдем в каждом классе типичного представителя (его координаты вычисляются как средние значения по кластеру). Так, в кластере *A<sup>С</sup>* типичный представитель имеет координаты <2,25; 4,25>, а в кластере *Z* − <3,7; 3,3>. Обозначим нечеткую меру принадлежности объекта *r* к кластеру *A<sup>С</sup>* через μ(*r* | *AС*). Тогда

$$
\mu(r \,|\, Z) = 1 - \mu(r \,|\, A_C). \tag{6}
$$

Согласно нашему допущению,

$$
\mu(r | Z) / \mu(r | A_C) = d_{r,A} / d_{r,Z}.
$$
 (7)

Евклидово расстояние находим обычным способом, т. е. как корень из суммы квадратов покоординатных разностей. Имеем:

$$
d_{r,A} = 1,76, \ d_{r,Z} = 3,19. \tag{8}
$$

Из (6)−(8) сразу находим:

$$
\mu(r \mid A_C) = 0.64, \ \mu(r \mid Z) = 0.36. \tag{9}
$$

Теперь на основании (4) получаем:

$$
F_{AC} = 0.29, F_Z = 0.108.
$$

Таким образом, наблюдаемый вектор следует отнести к классу *Z*, поскольку в этом случае штраф будет меньшим.

Теперь необходимо решить вопрос о выборе управления в классе *Z*. Из табл. 2 следует, что нужно отыскать нечеткое управление из двух кандидатов: *Y*<sup>1</sup> и *Y*2. В классе *Z* состояния не упорядочены в общем случае по равноотстоящим интервалам наблюдений. Класс *Z* разбивается на два кластера: I, II. В первом принимается управление  $Y_1$ , во втором –  $Y_2$ . Будем использовать формулу (4). Вероятности кластеров пропорциональны числу их появлений в табл. 2. Имеем *P*(I) = 0,2, *P*(II) = 0,8. Как и выше, вероятность принадлежности наблюдаемого вектора к кластеру оценим на основе евклидова расстояния до кластеров. Типичный представитель кластера I имеет значение <3,5; 3,5>, а типичный представитель кластера II − <3,75; 3,25>. На основании условия

$$
\mu(r | I) / \mu(r | II) = d_{r,II} / d_{r,I}
$$

находим

$$
\mu(r | I) = 0.48, \mu(r | II) = 0.52.
$$

Из (4) получаем значения функции штрафа:

$$
F_{\rm I} = 0.42, F_{\rm II} = 0.096.
$$

Наименьший штраф для второго кластера определяет управление *Y*<sub>2</sub>.

Наконец, остается выполнить последний шаг − отыскать нечеткую меру для этого управления. Опишем два способа решения этой проблемы. Согласно первому способу, воспользуемся общей схемой метода *k*-средних. При-

*Òðóäû ÁÃÒÓ Ñåðèÿ 3 № 1 2020*

 $66$ йо́й а́о́йо́ва́й а́о́йо́ва́й а́о́йо́ва́й а́о́йо́ва́й а́о́йо́х явыбору управления в системе кластеров

мем, например, *k* = 2 и найдем два наиболее близких вектора к входному вектору *r*. Это векторы *v* = <3, 6> и *w* = <3, 4>. Оценим степень близости к ним вектора *r*, как делали выше. Имеем:

$$
\mu(r | v) = 0.7, \mu(r | w) = 0.3.
$$

Взвешенная по этим оценкам мера управления *Y*2 на векторе *r* составит:

$$
(0,7\cdot 0,3+0,3\cdot 0,8) / (0,7+0,3) = 0,45.
$$

Итак, для вектора состояния *r* = <2, 6> следует применить управление *Y*<sub>2</sub> с мерой 0,45 (содержательно: ослабив величину этого воздействия почти в 2 раза).

Второй способ базируется на технике интерполирования многомерных данных. Проиллюстрируем его суть на примере. Для этих целей мы поступим следующим образом. Пусть дана табл. 3 со значением управления *y* на известных состояниях  $\leq x_1, x_2$ .

Таблица 3

**Исходные данные для многомерного интерполирования**

| $N\!{\underline{\rm o}}\ \Pi/\Pi$ | $x_1$ | $x_2$ | $\mathbf{v}$ |
|-----------------------------------|-------|-------|--------------|
|                                   |       |       |              |
|                                   |       |       |              |
|                                   |       |       |              |
|                                   |       |       |              |
|                                   |       |       |              |
|                                   |       |       | 13           |
|                                   |       |       |              |
|                                   |       |       |              |

Нормируем данные в столбцах табл. 3. С этой целью заменим значения в столбцах, используя формулу

$$
x_i^* = (x_i - \min_{x_i}) / (\max_{x_i} - \min_{x_i}).
$$

Здесь применены максимальное и минимальное значения в соответствующем столбце (max*xi*, min*xi*). Результат представлен в табл. 4.

Таблица 4

**Нормированные значения данных**

| $N$ ° $\Pi/\Pi$ | $\ast$<br>$x_1$ | ×<br>$x_2$ |    |
|-----------------|-----------------|------------|----|
|                 |                 |            |    |
| 2               |                 | 0,5        |    |
|                 |                 |            | 10 |
|                 | 0,5             |            |    |
|                 | 0,5             | 0,5        |    |
|                 | 0,5             |            | 13 |
|                 |                 | 0,5        | 13 |
|                 |                 |            |    |

Переходим от многомерных данных к скалярам, например, используя формулу

$$
z = x_1^2 + 2x_2^2 + x_1 + 3x_2.
$$

Преобразованные данные сведем в табл. 5.

Таблица 5

Таблица 6

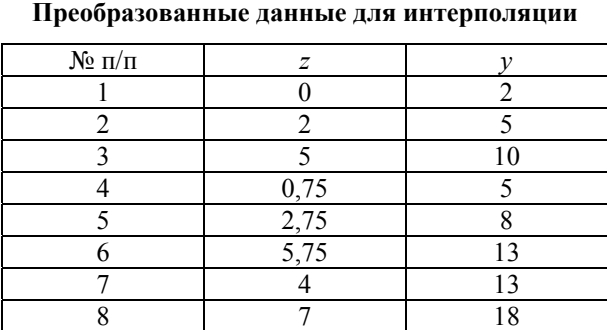

Разместим значения *z* по неубыванию (табл. 6).

**Упорядоченные данные**

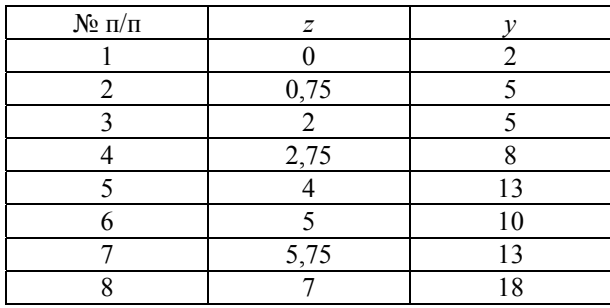

Теперь мы можем рассчитать коэффициенты интерполяционного полинома и найти значение этого полинома в промежуточных точках интервала. Выбор управления в любой промежуточной точке интервала реализуется прямым вычислением на основе интерполяционного

многочлена. Воспользуемся языком Python и

реализуем следующий скрипт: import numpy as np from scipy import interpolate from scipy.interpolate import interp1d import matplotlib.pyplot as plt

```
x = np.array([0, 0.75, 2, 2.75, 4, 5, 5.75, 7])y = np.array([2,5,5,8,13,10,13,18]) 
print np.interp(0.31, x, y)
```
Рассчитаем значение интерполяционной функции для  $x_1 = 1, 5, x_2 = 1$  (значения взяты в качестве иллюстрации). Этим значениям соответствует *z* = 0,31. Значение функции интерполяции равно 3,24. Оно и определяет управляющее воздействие на данном входе.

**Заключение.** Используя подход Zimmermann, адаптированный в этой работе для нахождения объектов «серой области», всегда можно получить ответ на вопрос, лежит ли предъявляемый объект в «серой области» или нет. При положительном ответе на этот вопрос следует выполнить процедуру классификации на кластерах «серой области». В одних случаях множество кластеров определено заранее (например, известен тип реализуемого в каждом кластере управления, которое однозначно соответствует кластеру). В других случаях необходимо сформировать кластерную структуру «серой области» (используя, например, метод *k*-средних). Для определения того, к какому кластеру принадлежит заданный многомерный объект, использован подход, в основе которого лежит функция штрафа за неправильную классификацию объекта. В этой работе нами показано, как данную функцию вычислять, базируясь не на вероятностях, а на устанавливаемых нечетких мерах принадлежности входного объекта к соответствующему кластеру. В сравнении с нейронными сетями [8] описанный подход не требует длительного обучения и не критичен к размерности обучающей таблицы. Заметим, что вероятностный подход также чувствителен к объему используемых опытных данных и, кроме того, требует установления закона и параметров распределения характеристик многомерных объектов с учетом их взаимосвязи. Предложенный в статье подход устраняет отмеченные трудности, объединяя байесовский метод минимизации риска неправильной классификации и нечеткую меру принадлежности объектов к кластерам, устанавливаемую на основе евклидовой метрики.

#### **Литература**

1. Altman I. Financial Ratios, Discriminant Analysis and the Prediction of Corporate Bankruptcy // Journal of Finance. 1968. P. 189–209.

2. Mamdani E. H., Assilian S. An experiment in linguistic synthesis with a fuzzy logic controller // Int. J. Man Mach. Stud. 1975. No. 7. P. 1–13.

3. Fuzzy Logic Toolbox. User's Guide // The MathWorks Inc. 1995. P. 962.

4. Fuller R., Zimmermann H.-J. Fuzzy reasoning for solving fuzzy mathematical programming problems // Fuzzy Sets and Systems. 1993. No. 60. P. 121–133.

5. Jin L., Xin F., Xu Y. A method of multi-attribute decision making under uncertainty using evidental reasoning and prospect theory // International Journal of Computational Intelligence Systems. 2015. Vol. 8. P. 48−62.

6. Classification and regression trees / L. Breiman [et al.]. Wadsworth: Belmont CA, 1984. 368 p.

7. An application of ID3 Decision Tree Algorithm in land capability classification / N. Kumar [et al.] // Agropedology. 2012. Vol. 22, no. 1. P. 35−42.

8. Горбань А. Н. Обучение нейронных сетей. М.: Параграф, 1990. 160 c.

#### **References**

1. Altman I. Financial Ratios, Discriminant Analysis and the Prediction of Corporate Bankruptcy. *Journal of Finance*, 1968, pp. 189–209.

2. Mamdani E. H., Assilian S. An experiment in linguistic synthesis with a fuzzy logic controller. *Int. J. Man Mach*. *Stud.*, 1975, no. 7, pp. 1–13.

3. Fuzzy Logic Toolbox. User's Guide. *The MathWorks Inc*., 1995, p. 962.

4. Fuller R., Zimmermann H.-J. Fuzzy reasoning for solving fuzzy mathematical programming problems. *Fuzzy Sets and Systems*, 1993, no. 60, pp. 121–133.

5. Jin L., Xin F., Xu Y. A method of multi-attribute decision making under uncertainty using evidental reasoning and prospect theory. *International Journal of Computational Intelligence Systems*, 2015, vol. 8, pp. 48−62.

6. Breiman L., Freidman J. H., Olshen R. A., Stone C. J. Classification and regression trees. Wadsworth, Belmont CA, 1984. 368 p.

7. Kumar N., Obi Reddy G., Chatterji S., Sapkar D. An application of ID3 Decision Tree Algorithm in land capability classification. *Agropedology*, 2012, vol. 22, no. 1, pp. 35−42.

8. Gorban А. N. *Obucheniye neyronnykh setey* [Neuronets Learning]. Мoscow, Paragraf Publ., 1990. 160 p.

#### **Информация об авторах**

**Герман Олег Витольдович** − кандидат технических наук, доцент кафедры информационных систем и технологий. Белорусский государственный технологический университет (220006, г. Минск, ул. Свердлова, 13а, Республика Беларусь). E-mail: ovgerman@tut.by

**Герман Юлия Олеговна** − кандидат технических наук, доцент кафедры программного обеспечения информационных технологий. Белорусский государственный университет информатики и радиоэлектроники (220600, г. Минск, ул. П. Бровки, 6, Республика Беларусь). E-mail: juliagerman $@$ tut.by

**Кузнецов Михаил Владимирович** − аспирант. Белорусский государственный университет информатики и радиоэлектроники (220600, г. Минск, ул. П. Бровки, 6, Республика Беларусь). E-mail: mishaky@mail.ru

### **Information about the authors**

**German Oleg Vitol'dovich** − PhD (Engineering), Assistant Professor, the Department of Information Systems and Technology. Belarusian State Technological University (13a, Sverdlova str., 220006, Minsk, Republic of Belarus). E-mail: ovgerman@tut.by

**German Yulia Olegovna** − PhD (Engineering), Assistant Professor, the Department of Software of Information Technology Systems. Belarusian State University of Informatics and Radioelectronics (6, P. Brovki str., 220600, Minsk, Republic of Belarus). E-mail: juliagerman@tut.by

**Kuznetsov Michail Vladimirovich** − PhD student. Belarusian State University of Informatics and Radioelectronics (6, P. Brovki str., 220600, Minsk, Republic of Belarus). E-mail: mishaky@mail.ru

*Поступила после доработки 16.12.2019*